- https://docs.info.ufrn.br/

nn.

## **Declaração de Turmas Ministradas**

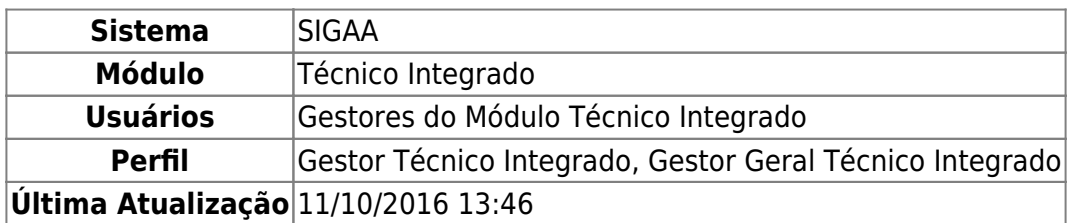

Esta funcionalidade permite ao usuário emitir uma declaração de turmas ministradas por um determinado docente da Instituição, em um determinado período de tempo.

Para realizar esta operação, acesse o SIGAA → Módulos → Técnico Integrado → Relatórios → Outros → Declaração de Turmas Ministradas.

A seguinte página será exibida:

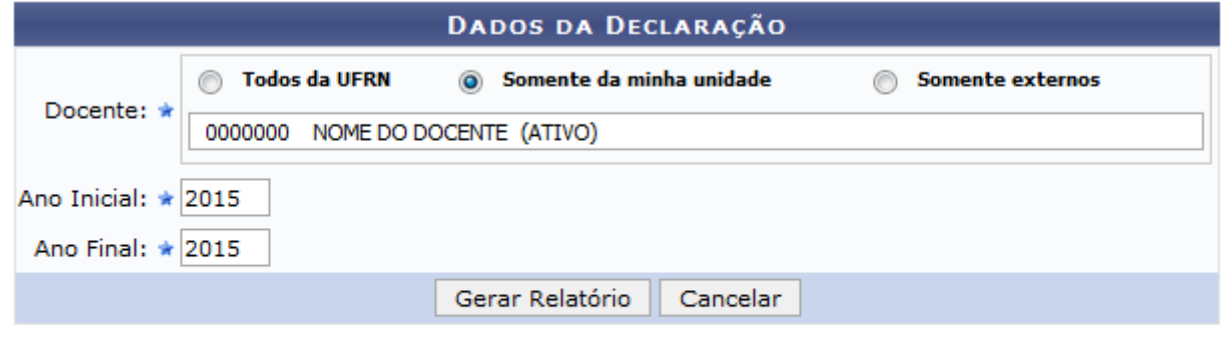

Campos de preenchimento obrigatório.

## **Ensino Técnico Integrado**

Na página acima, informe o nome do Docente cujas turmas ministradas deseja visualizar no relatório. É interessante ressaltar que após digitar as letras iniciais do nome, o sistema irá exibir uma lista com opções relacionadas para a resposta. Clique na opção desejada para selecioná-la. Cabe destacar, também, que é possível utilizar os filtros disponibilizados pelo sistema para buscar o Docente desejado. Para isso, selecione entre as opções Todos da UFRN, Somente da minha unidade ou Somente externos.

Além do nome do Docente, informe também o Ano Inicial e o Ano Final que serão utilizados como parâmetros para a declaração.

Iremos exemplificar informando o Docente: 0000000 - NOME DO DOCENTE (ATIVO); definindo o Ano Inicial: 2015; e utilizando o Ano Final: 2015.

Caso desista da operação, clique em *Cancelar* e confirme a desistência na janela que será exibida posteriormente.

Para retornar ao menu inicial do módulo, clique em Ensino Técnico Integrado

Após ter fornecido os dados solicitados, clique em *Gerar Relatório* para avançar com a operação. O sistema irá apresentar a seguinte página:

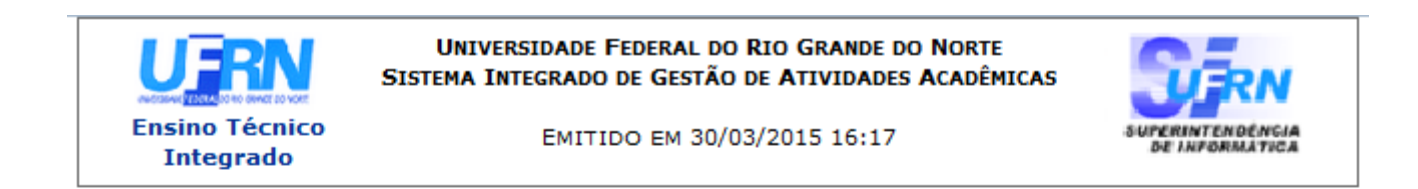

## DECLARAÇÃO

Declaramos que o professor(a) NOME DO DOCENTE, CPF de número 000.000.000-00, ministra(ou) aulas, no ano de 2015 para a(s) seguinte(s)  $turna(s)$ :

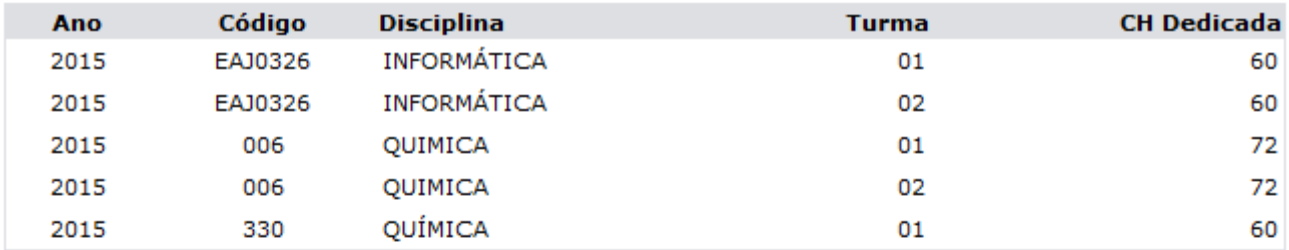

Natal, 30 de Março de 2015.

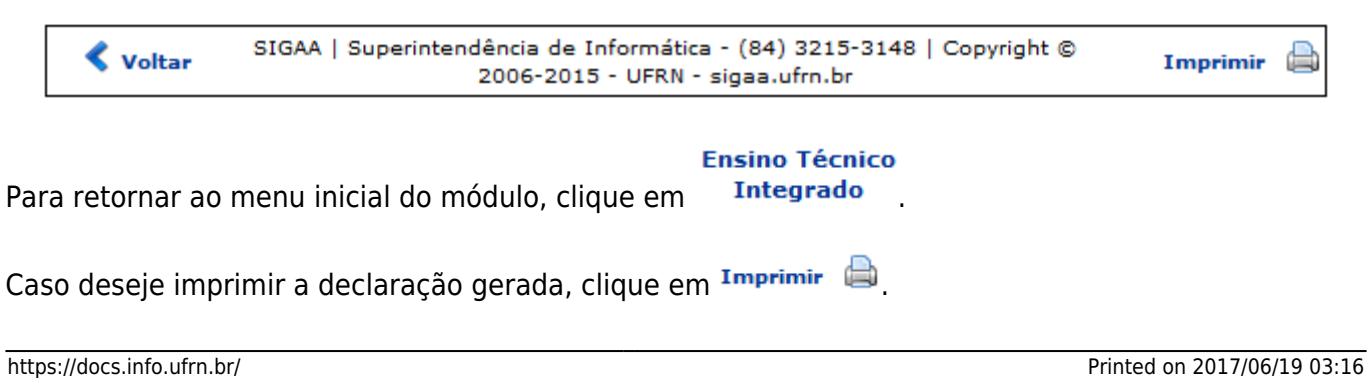

Para retornar à página anterior, clique em *Voltar*.

## **Bom Trabalho!**

[<< Voltar - Manuais do SIGAA](https://docs.info.ufrn.br/doku.php?id=suporte:manuais:sigaa:integrado:lista)

From: <https://docs.info.ufrn.br/>-

Permanent link:

**[https://docs.info.ufrn.br/doku.php?id=suporte:manuais:sigaa:integrado:relatorios:outros:declaracao\\_de\\_turmas\\_ministradas](https://docs.info.ufrn.br/doku.php?id=suporte:manuais:sigaa:integrado:relatorios:outros:declaracao_de_turmas_ministradas)**

Last update: **2016/10/11 13:46**

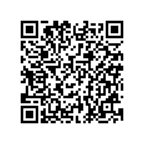